# **SpaceLever / Schalthebel/ Hebel**

Ein möglichst rustikaler Hebel aus Stahl zum Öffnen/Schließen des SpaceStatus.

# **Project information**

#### **Maintainer:**

[Toby](https://wiki.netz39.de/user:toby) (Hebel), [Tux\(](https://wiki.netz39.de/user:tux)Soft- & Hardware)

**Begin**

2016-10-30

**Status**

DONE

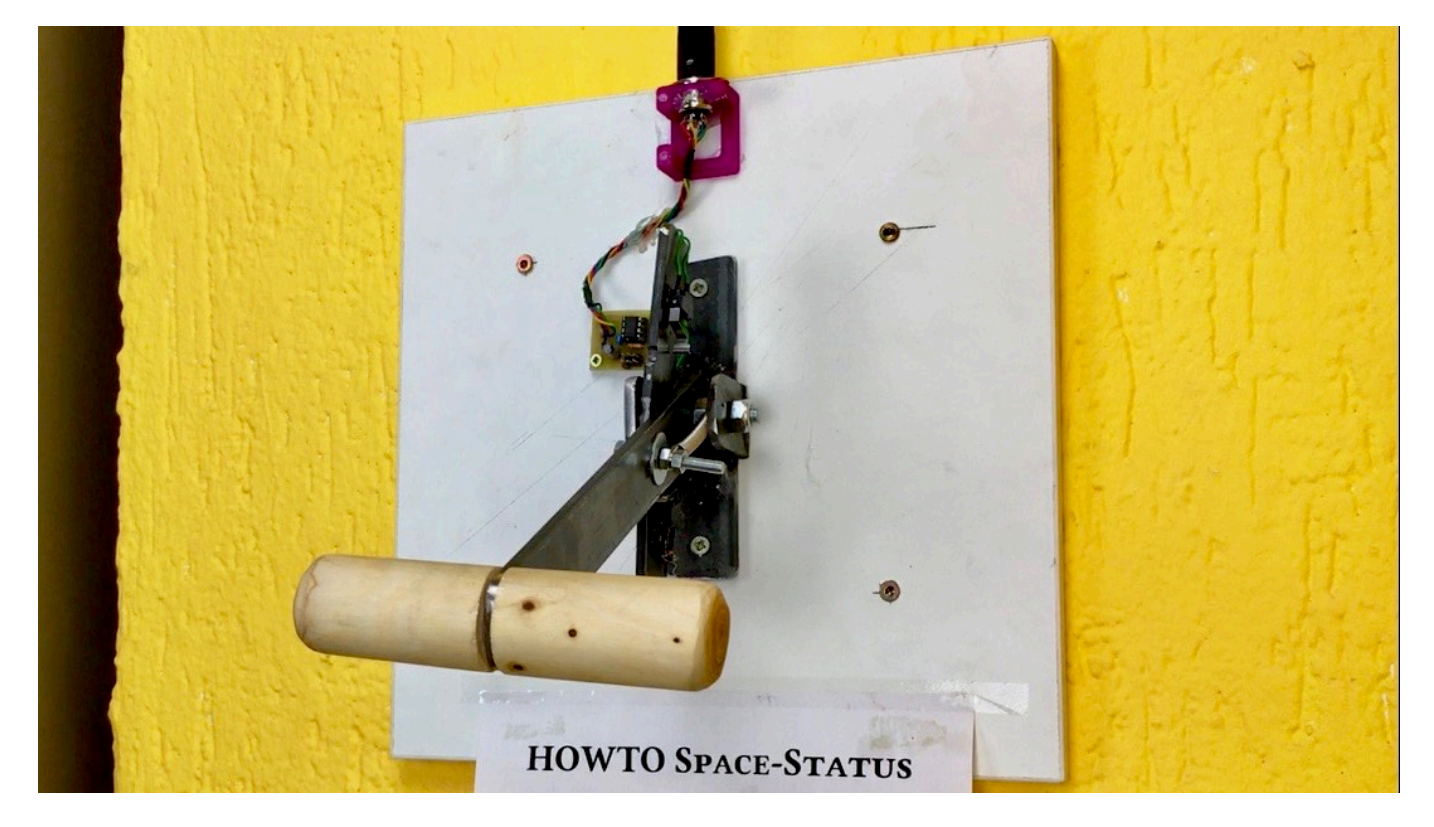

### **Status Updates**

- **[2016-10-30]** Projekt start, Skizze [\(Toby\)](https://wiki.netz39.de/user:toby)
- **[2016-11-11]** Hebel geschweißt und Griff geschliffen ([Toby\)](https://wiki.netz39.de/user:toby)
- **[2016-11-12]** Schalt-Profil geschweißt ([Toby](https://wiki.netz39.de/user:toby))
- **[2016-11-19]** Endschalter montiert und an die Wand geschraubt ([Toby](https://wiki.netz39.de/user:toby) & [Peter\)](https://wiki.netz39.de/user:peter)
- **[2017-01-27]** Ein Sonoff (ESP) zum Testen abgeschlossen [\(Toby](https://wiki.netz39.de/user:toby) & [Peter\)](https://wiki.netz39.de/user:peter)
- **[2017-02-04]** Schalterstatus wird per [MQTT](https://wiki.netz39.de/www.netz39.de_wiki_projects:2014:gatekeeper:mqtt) ausgegeben ([Tux\)](https://wiki.netz39.de/user:tux)
- **[2017-02-04]** MQTT Topics in openHAB eingefügt und [Regel zur SpaceStatus-Änderung](https://github.com/cyberkeiler/n39-openhab/blob/ba339f156d800a6f4075864812516e88dc2b6d0a/conf/rules/spacelever.rules) erstellt

#### [\(Toby\)](https://wiki.netz39.de/user:toby)

### **Konzept**

- Lust mal wieder was Hässliches zu Schweißen
- Zwei Schalterstellungen mit möglichst theatralischem Schaltweg
- obere Position: OPEN / untere Position: CLOSED
- Schalter mit federgespanntem Bolzen für Schaltpositionen
- Metallprofil auswechselbar für veränderbares Schaltverhalten.
- Holzgriff für hautschonendes Schalten (mit unsichtbare Verschraubung)

### **Bauteile**

- Flachstahl (6,99 EUR)
- Federn (alte Schreibtischlampe)
- Schrauben und Muttern (Danke Papa!)
- alter Ast aus dem Garten
- 2 Endschalter

### **Testbetrieb**

Wollt Ihr auch einmal Testhebeln?, so könnt ihr in der [Openhab UI](#page--1-0) das Item "Spacelever Aktivieren" klicken und dann ist der Hebel scharf und ändert der Spacestatus sobald ihr den Hebel in/aus den Endpositionen bewegt. Sollte der Hebel Amok laufen, dann könnt ihr Ihn dort deaktivieren!

#### **3 Schaltpositionen: Space Soft Closed**

Es kam die Idee drauf mit dem Hebel 3-Schaltpositionen zu definieren:

- OPEN (oben)
- Space SOFT CLOSED (dazwischen)
- Space CLOSED/HARD SHUTDOWN (unten)

Damit ist es möglich den Space auch im SOFT-CLOSED Modus zu setzen. (SPACESTATUS close, aber es werden keine Geräte ausgeschaltet/Heizung bleibt an / Alarmanlage aus etc.):

[Tux] Soft Closed gibt es derzeit nicht, der Hebel kennt nur auf oder zu (bzw die Zwischenstellung wird nicht ausgewertet). Für solche Fälle wäre eine gesonderte Schaltmöglichkeit besser.

# **Baufortschritt in Bildern**

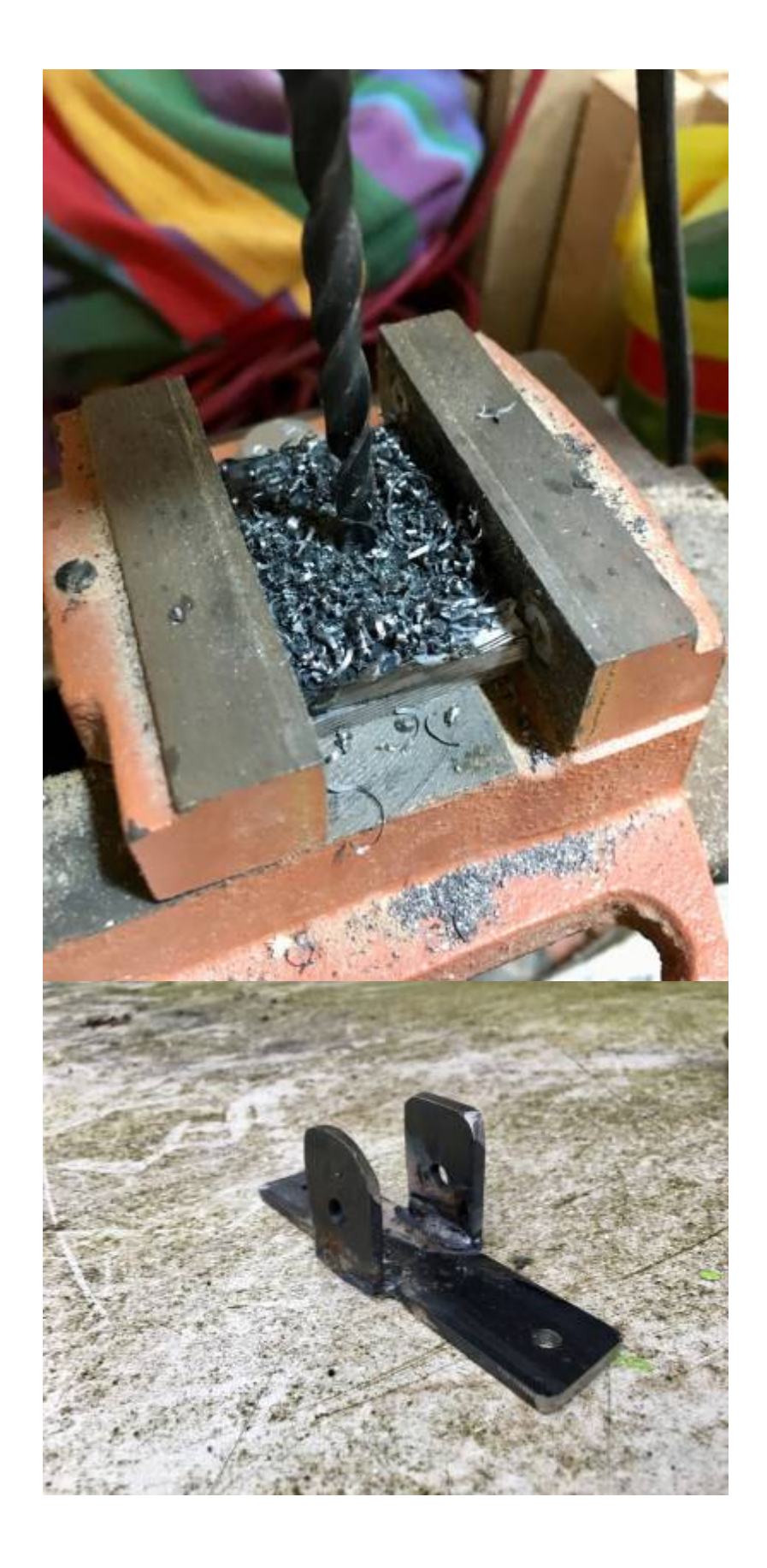

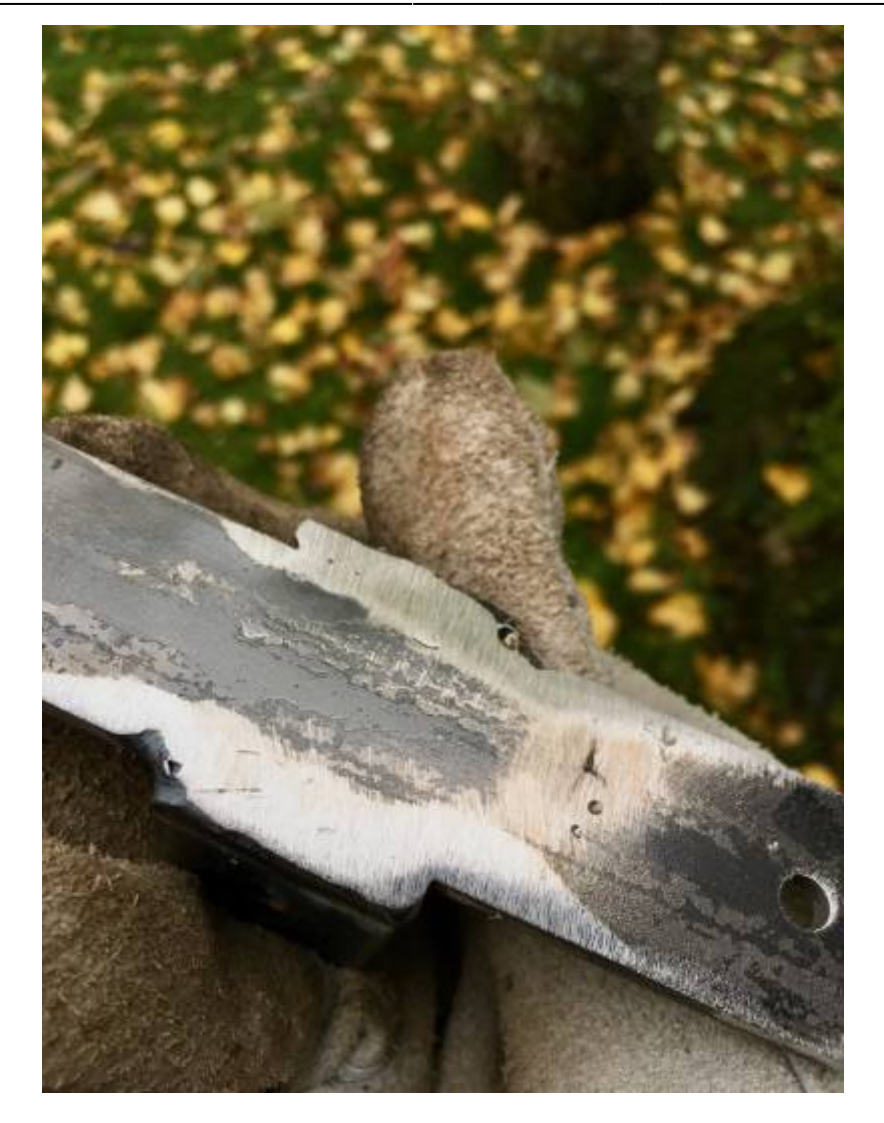

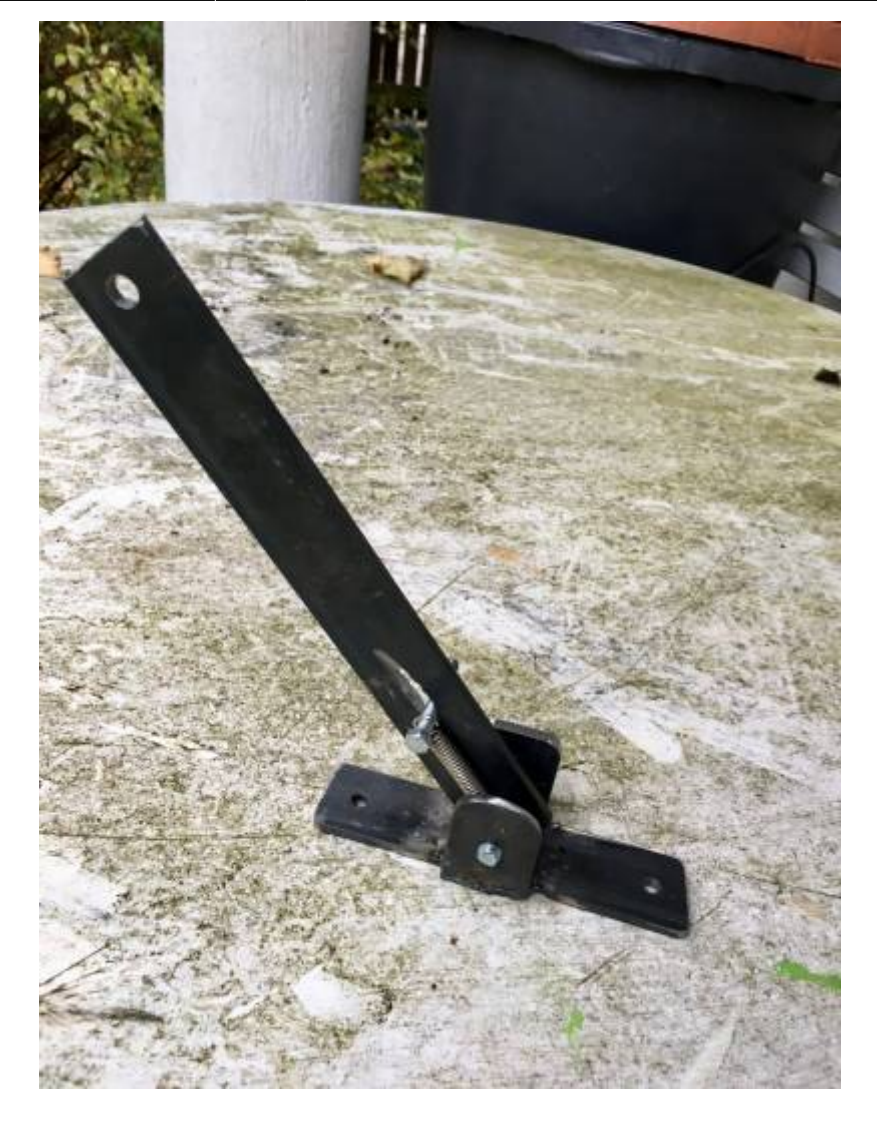

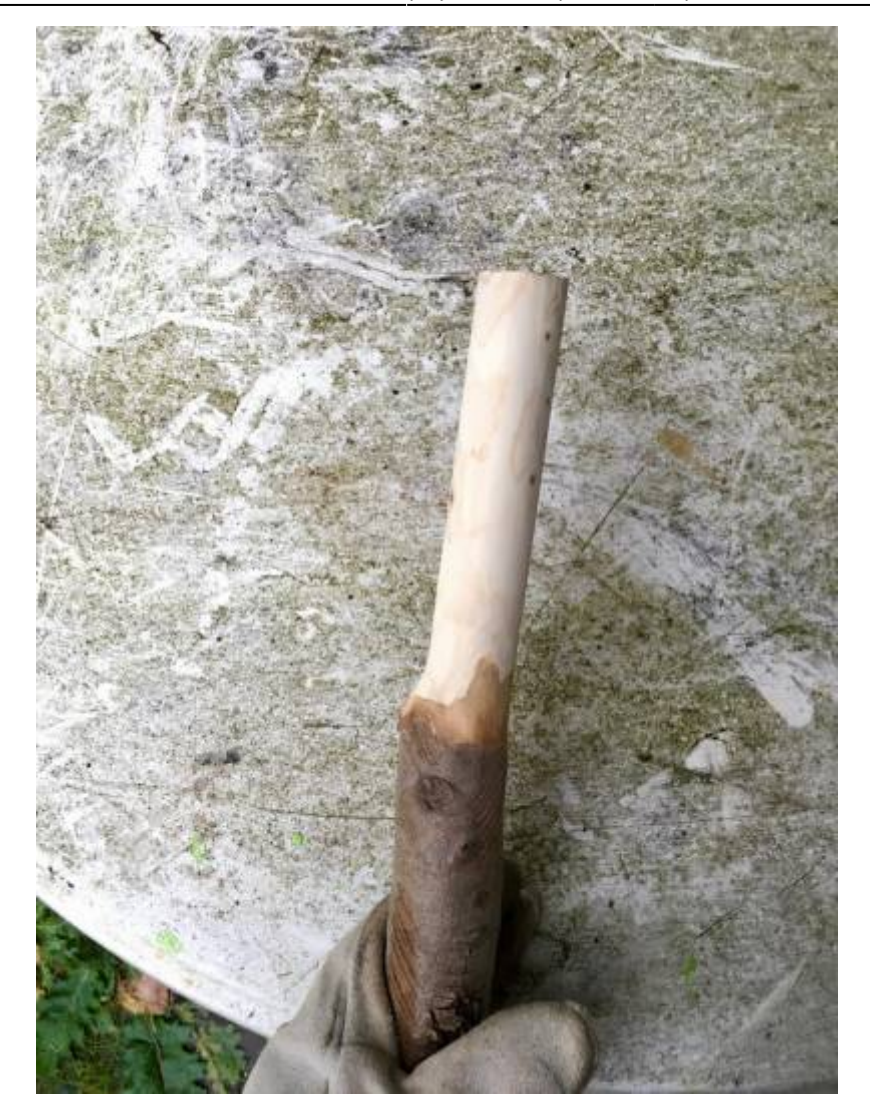

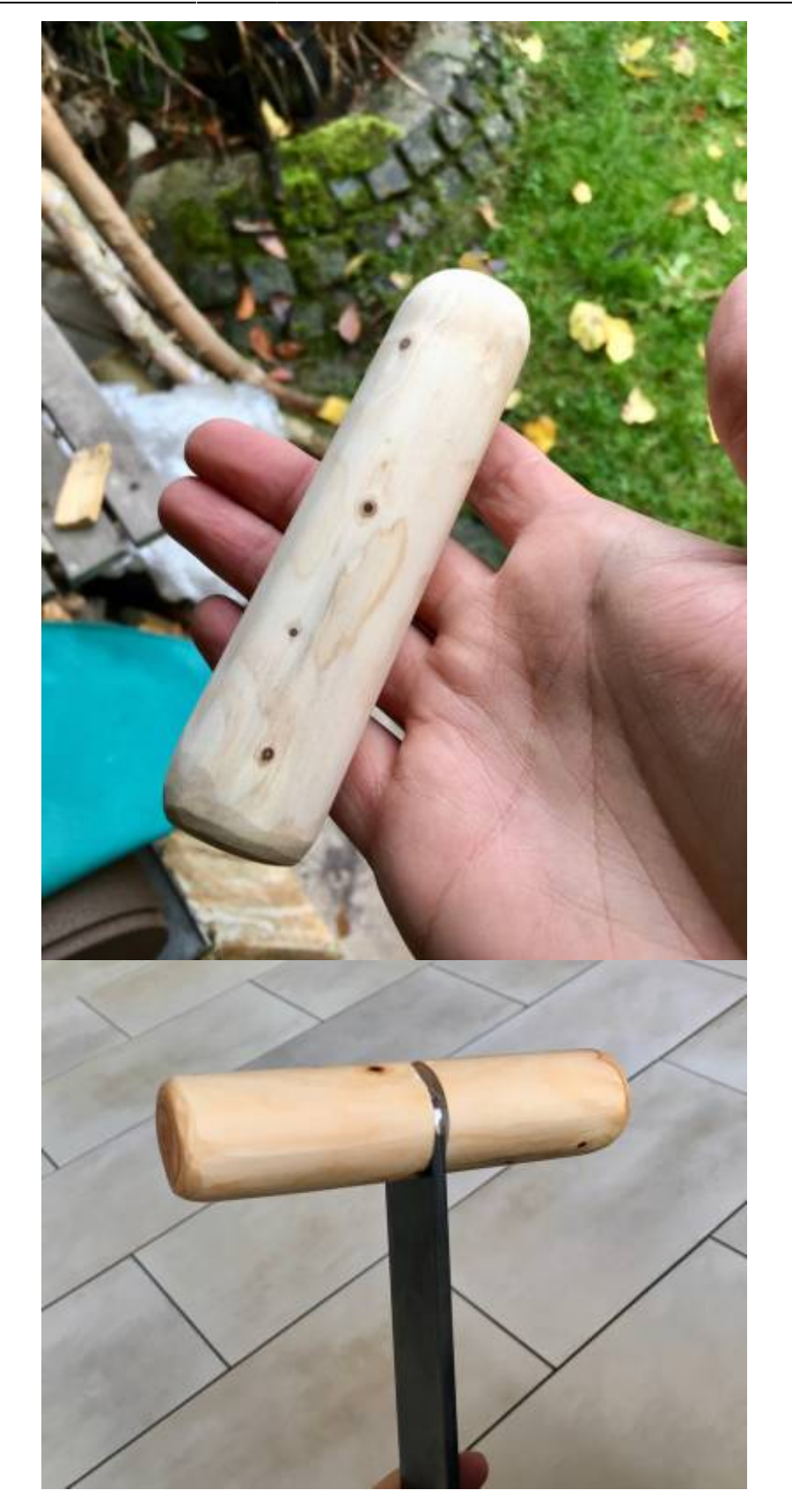

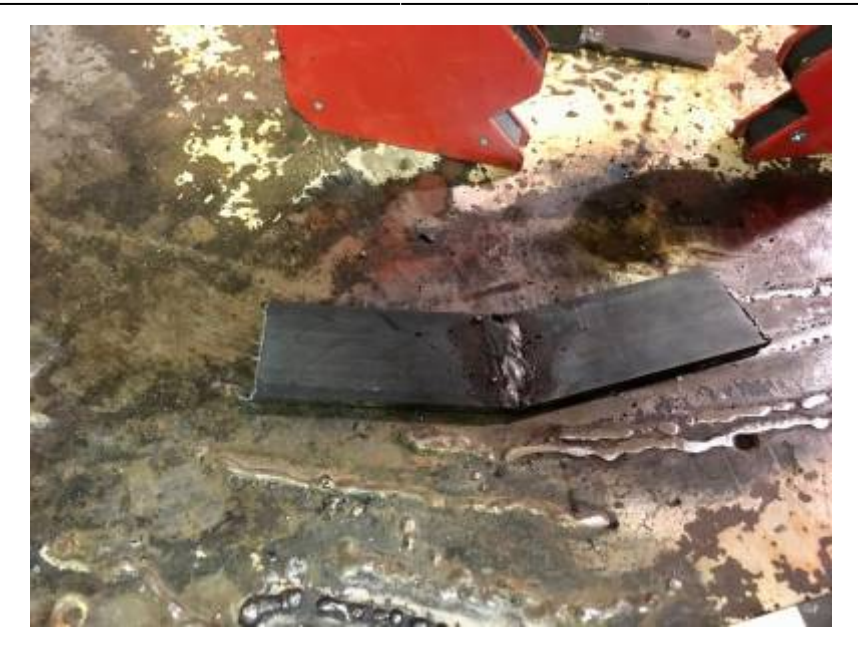

From: <https://wiki.netz39.de/> - **Netz39**

Permanent link: **<https://wiki.netz39.de/projects:2016:spacelever>**

Last update: **2021-01-31 22:29**

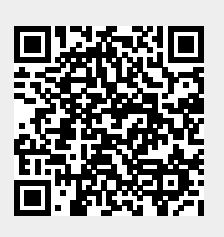